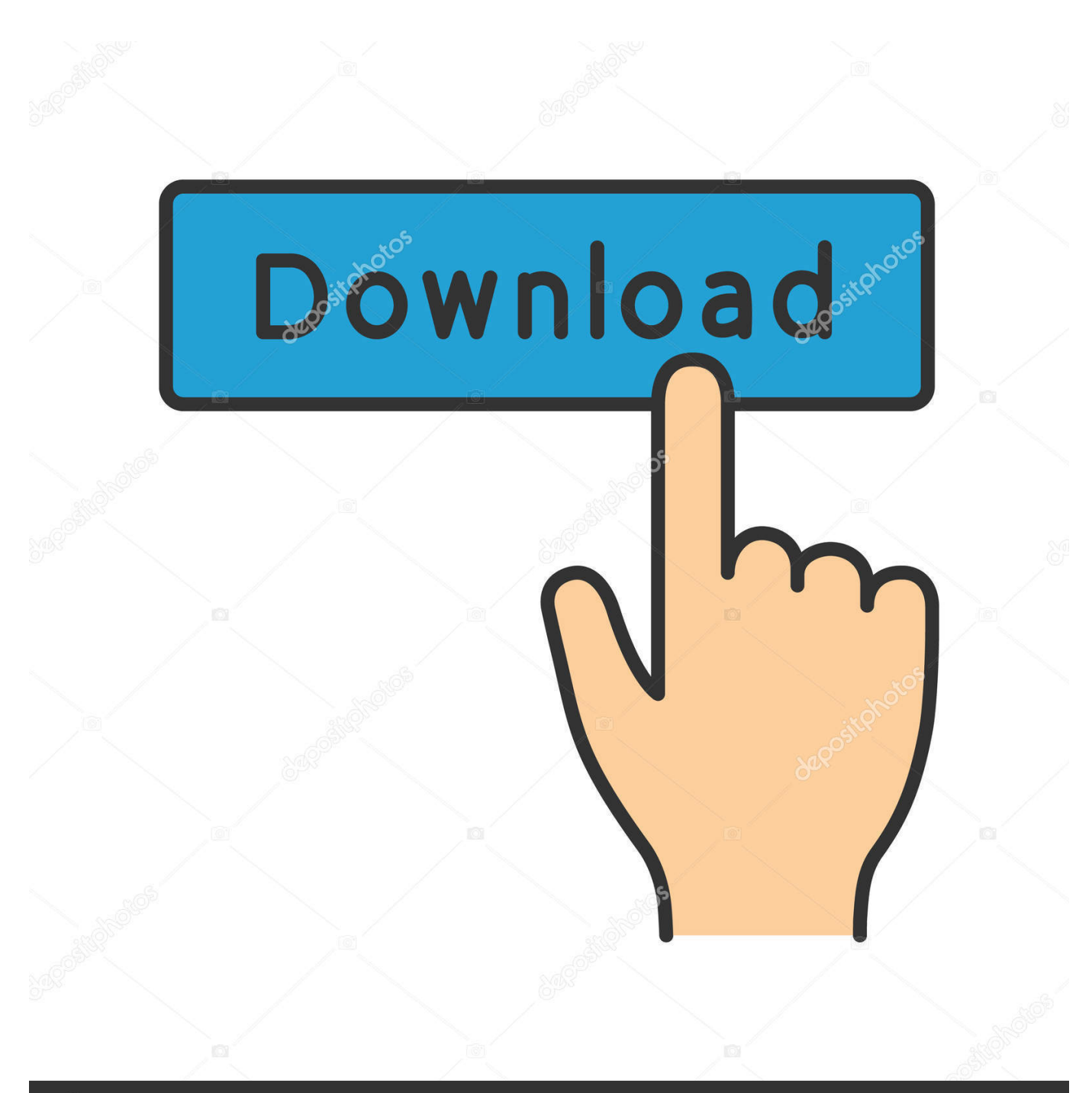

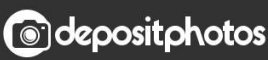

Image ID: 211427236 www.depositphotos.com

[Keygen Inventor 2006 Activation](http://urluss.com/13xyjv)

[ERROR\\_GETTING\\_IMAGES-1](http://urluss.com/13xyjv)

## [Keygen Inventor 2006 Activation](http://urluss.com/13xyjv)

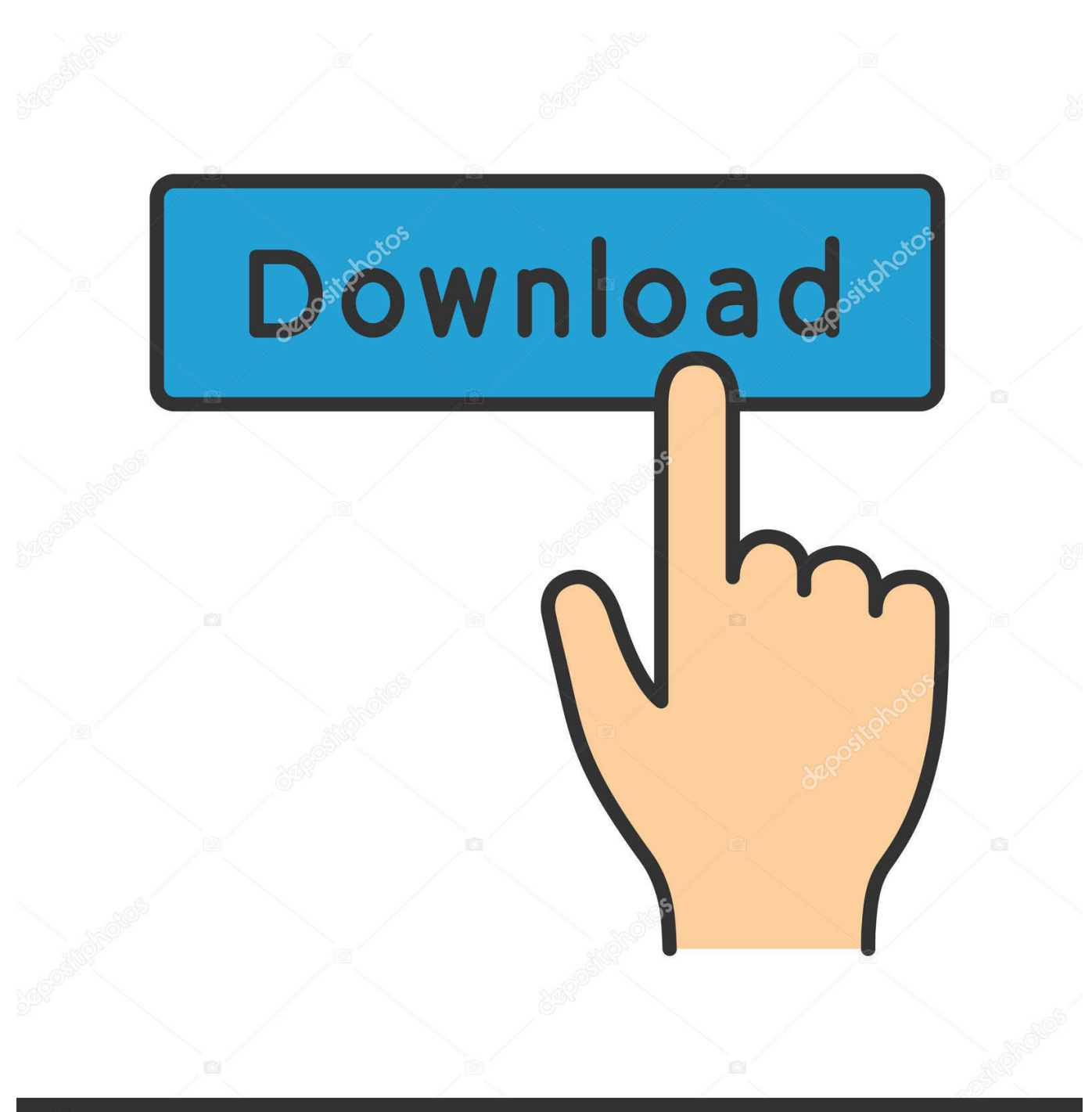

**@depositphotos** 

Image ID: 211427236 www.depositphotos.com After you install your software, you can use it on a trial basis until you receive your Activation Code from Autodesk. To generate a request code to activate your .... Autodesk inventor 2010 64 bit crack autodesk inventor 2010 64 bit crack. Amtech ... Post by admin on dec 5, 2015 at autodesk autocad 2006 keygen. Autocad .... Selección de zoom Supresión de vistas Autodesk inventor library Manual de autodesk inventor ... autodesk inventor Autodesk inventor training Activation code autodesk inventor Vistas de detalle ... Autodesk inventor 2006. autocad 2006 lt activation code autocad 2006 lt ... autocad inventor cad lt autocad inventor lt ... autocad lt 2006 activation crack autocad lt 2006 .... CARA89 : Hola soy nuevo en esto, quería saber si conocen algún lugar de donde sacar la simbologia eléctrica acorde a las normas iram 2010 .... Copy the activation code including spaces from the keygen into the big Activation Code box at the bottom of the screen. ... Autodesk Architectural Desktop 2006.. Autocad P&ID Activation Code - Free download as Word Doc (.doc / .docx), PDF File (.pdf), Text File (.txt) or read online for free. autodesk .... Activate your software manually. Disable your Internet connection, start the software, and click Activate on the Free Trial screen. Enter your Serial Number and Product Key. Select I have an activation code from Autodesk, enter the activation code, and click Next.. Download: Autocad 2006 keygen exe free download PCSoftware4U check proper all the software before uploading. Dll file ... If the activation code or serial key does not fit, download. Nitro Pro ... Exe x force keygen inventor 2.. 0. 7 Multilingual Incl Keygen and Patch- autocad 2006 activation code keygen ... Ich habe AutoCAD Inventor Professional Suite 2010 installiert. Eingabe des mit .... Autodesk autocad 2006 keygen activation code free do . ... Autocad autodesk 2017 crack plus serial numbe . ... Autodesk Inventor 2011 64bit Crack Download. 1.. Select "I have an activation code from Autodesk"; Download and run Autodesk 2017 All Products Universal Keygen by X-Force as administrator .... Title:AutoCAD 2010 32bit/64bit KeyGen crack #Tags:autocad,keygen ... 2005 +serial +keygen.zi p keygen9783 AUTOCAD 2006 CON KEYGEN POR ... enter the installation procedure will install a different edition of inventor.. You want to know how to view the Autodesk .DATA files to ... EVERY Stand-alone Autodesk program now needs to be re-activated. Note: if you .... The only solution for the major activation of Autodesk products is the ... X-Force Keygen Autodesk All Products Activator 2006-2018 x86 / x64. Inventor Professional 2019 is available on the FIRGA computers. ... Copy the path 'ftp://firga:firgaftp1@ftp.sun.ac.za/Autodesk' into your browser's (IE and Firefox works best) ... Request your activation code instantly by using your Autodesk account details to log in at: ... 2006 FIRGA | Design by: styleshout | Valid XHTML | CSS.. To generate a request code for manual activation: Disable your Internet connection and launch your software. Click the Activate button on the Free Trial screen. Enter your Serial Number and Product Key and click the Next button. Select "Request an activation code using an offline method" and click the Next button.. CAD Forum - Error 0.1.0011 or 11.1.6011 on product activation. ... CAD Forum - tips, tricks, discussion and utilities for AutoCAD, Inventor, Revit ... For applications of the 2006/7/8/9 family, apply this patch (hotfix). Use the fixes .... Once at the activation screen start XFORCE 32-bit or 64-bit as administrator. Click on Mem ... Autodesk AutoCAD Inventor LT Suite 2019 596K1. activation code autodesk inventor professional 2012. activation code ... activation code autodesk autocad 2006 ... activation code autodesk land desktop 2006. a3e0dd23eb